## <u>ベンチマークテストコード評価 回答フォーム</u>

**1.提案システムの諸元について**<br>以下の■の部分のご記入をお願いします。

# 理論ピーク性能10PFLOPS を前提とした提案システム

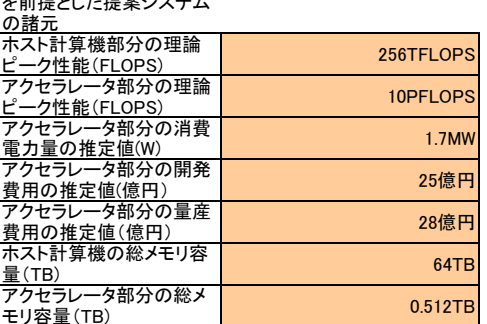

## 以下についてもご回答願い ます。

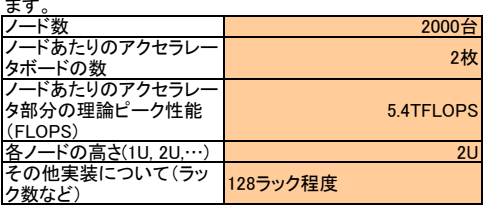

# 2.**ベンチマークテストコードの評価結果について**<br>以下の■の部分のご記入をお願いします。

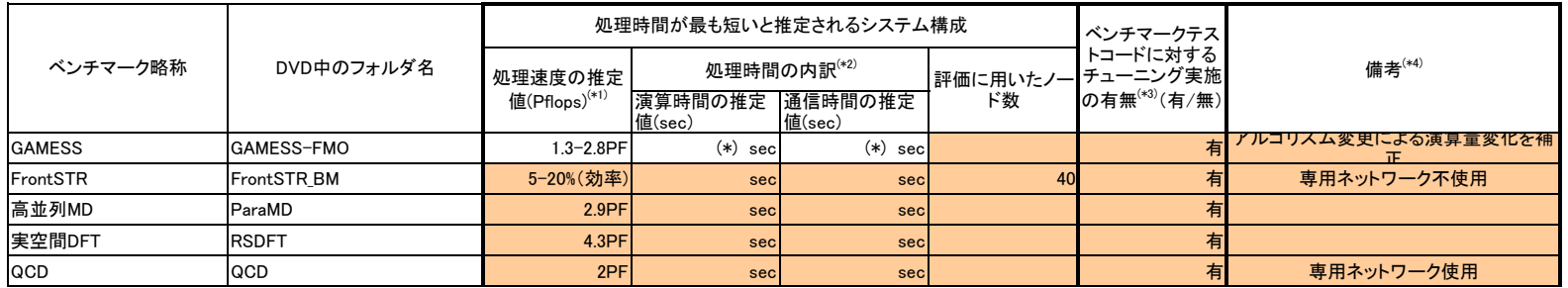

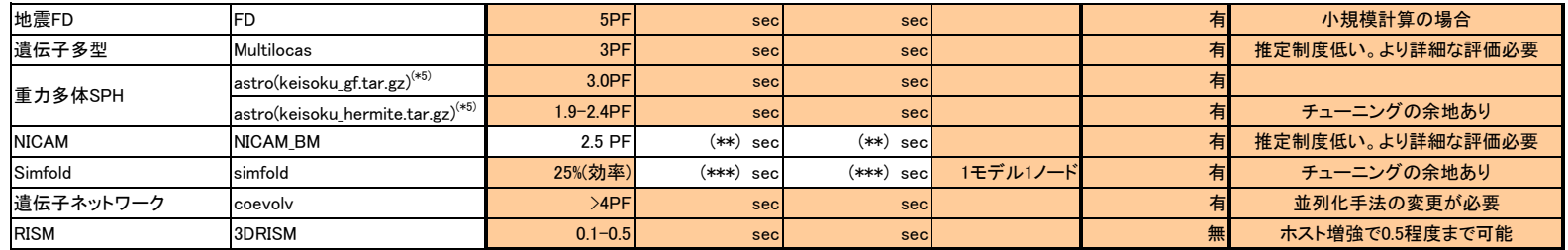

(\*)GAMESS-FMOについては、以下の測定区間の推定値を記入してください。これらはベンチマークコード実行時の標準出力の形式に準じています。使用 したインプットファイル名も併せて記入してください。

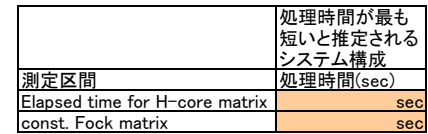

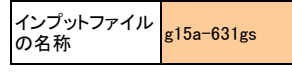

(\*\*)NICAMについては、以下の測定区間毎の処理時間の推定値を記入してください。これらはベンチマークテストコード実行時の標準出力の形式に準じています。

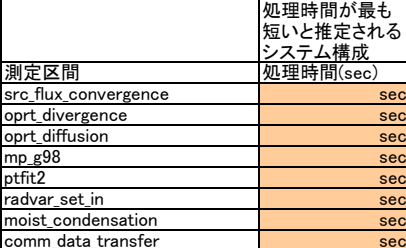

(\*\*\*)Simfoldについては、全体の処理時間の推定値のみを記入してください。

### 3.補足

 (\*1)それぞれのコードの「ベンチマークコードの概要」に記述されている、2010年頃の想定モデルでの処理時間の推定値を記入してください。ただし、GAMESSおよび重力多体・SPHについては、それ ぞれの「ベンチマークコードの概要」に記述されている評価方法で処理時間を推定してください。 (\*2)処理時間の内訳については、演算部分と通信部分それぞれの時間の推定値を記入してください。 (\*3)チューニングを実施したベンチマークテストコードについては、その詳細を別途提出してください。 (\*4)その他、性能推定に当たり、特記すべき事項があれば記入してください。性能推定の方法など、詳細につきましては別途提出してください。 (\*5)重力多体SPHについては、コードが2つに分割されているため、keisoku\_gf.tar.gz(銀河形成シミュレーション)とkeisoku\_hermite.tar.gz(惑星系形成シミュレーション)のそれぞれについて、処理時間 を推定してください。

4. メモNICAM の各関数毎の評価は行っていない。これは、NICAM 全体のベクトル並列計算機での性能から提案システムでの性能を推定する方法を取ったためである。<br>週月間間の週誌画は11.3 kWakis に義のはつまりしないためにある。 GAMESS での関数ごとの時間推定は、アルゴリズムが変更されているため行っていない。